# **GammaLib - Bug #1611**

## **Unable to use numbers in FITS extension names**

01/04/2016 01:49 PM - Knödlseder Jürgen

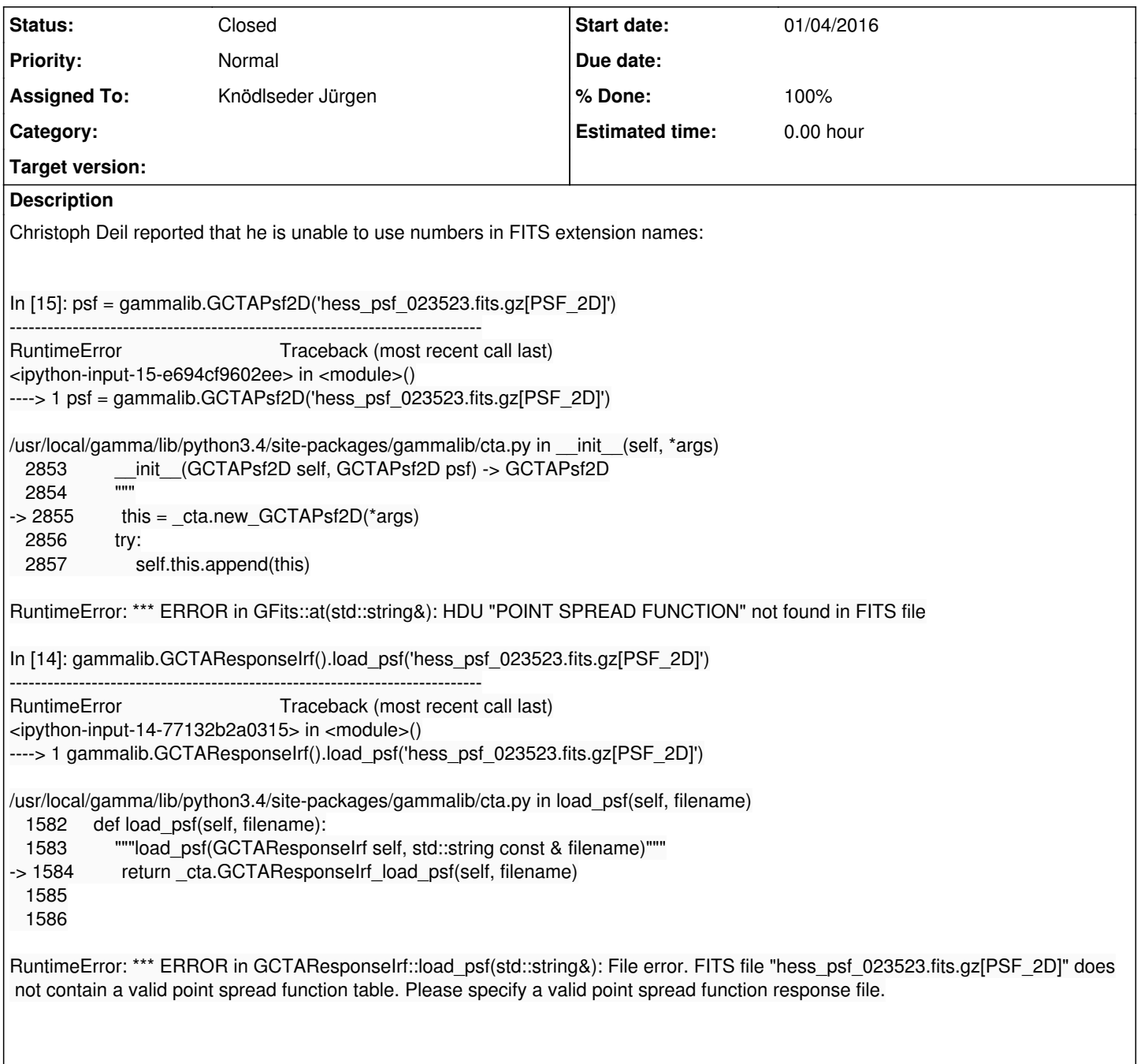

## **History**

### **#1 - 01/04/2016 02:59 PM - Knödlseder Jürgen**

- *Status changed from New to Feedback*
- *% Done changed from 0 to 100*

I modified the GFilename::set\_filename() method so that numbers in extension names are correctly handled.

#### **#2 - 01/04/2016 03:52 PM - Mayer Michael**

Happy new year! I have tested the new code and it works just fine - thanks.

**#3 - 01/05/2016 06:28 PM - Knödlseder Jürgen** *- Status changed from Feedback to Closed*